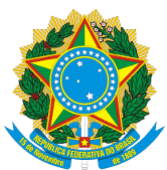

## REPÚBLICA FEDERATIVA DO BRASIL MINISTÉRIO DA EDUCAÇÃO **FUNDAÇÃO UNIVERSIDADE FEDERAL DA GRANDE DOURADOS** BOLETIM DE SERVIÇOS

Boletim Oficial de Atos Administrativos

N. 4482 Data: 12/02/2021

### **PORTARIA NÚMERO 96 de 12/02/2021**

*Estabelece os procedimentos para utilização do SIG-SIPAC – MÓDULO EDITAIS na Universidade Federal da Grande Dourados - UFGD.*

O REITOR PRO TEMPORE DA FUNDAÇÃO UNIVERSIDADE FEDERAL DA GRANDE DOURADOS, no uso das atribuições legais conferidas pela Portaria n.º 64, de 05 de fevereiro de 2021, do Ministro de Estado da Educação, publicada no DOU n.º 26, de 08 de fevereiro de 2021, seção 2, página 16, RESOLVE:

Art. 1º A presente Portaria tem a finalidade de disciplinar os procedimentos para utilização do MÓDULO EDITAIS para elaboração de todos os editais no âmbito da UFGD, com base nos seguintes ordenamentos legais:

I - Lei n.º 9.784, de 29 de janeiro de 1999, que regula o processo administrativo no âmbito da Administração Pública Federal;

II - Lei n.º 12.527, de 18 de novembro de 2011, que regula o acesso a informações e altera a Lei n.º 8.112, de 11 de dezembro de 1990; revoga a Lei n.º 11.111, de 5 de maio de 2005, e dispositivos da Lei n.º 8.159, de 8 de janeiro de 1991; e dá outras providências;

III - Demais legislações aplicáveis a cada edital de modo específico.

#### **TERMINOLOGIAS E DEFINIÇÕES**

Art. 2º O módulo SIPAC EDITAIS deverá ser a única ferramenta para a criação de todos os editais a serem publicados pelos setores da UFGD, a partir de 18 de fevereiro 2021. Não deverá ser usado nenhum outro sistema particular de algum setor para esta finalidade.

Art. 3º Todo documento edital criado pelo SIPAC EDITAIS deverá ser vinculado a um processo administrativo do SIPAC PROTOCOLO, visto que nenhum edital deve ser publicado sem que tenha como prerrogativa sua criação como ato de um processo administrativo. O SIPAC EDITAIS faz a vinculação automaticamente com a criação do Edital de Abertura ao processo original.

Art. 4º O Módulo Edital encontra-se no Portal SIPAC, acessado por usuários logados no portal através do endereço https://sipac.ufgd.edu.br/public/jsp/portal.jsf.

§ 1º A visualização dos editais publicados estará disponível pelo endereço https://editais.ufgd.edu.br/.

§ 2º O Manual de utilização do módulo, elaborado pela Coordenadoria de Desenvolvimento de Tecnologia da Informação – COIN está disponível no link https://ajuda.ufgd.edu.br/sistema/119 e em caso de dúvidas sobre a utilização ou relato de erros no sistema acesse a central de atendimento da COIN pelo endereço

**UFGD - Unidade I** - Rua João Rosa Góes, 1761 Vila Progresso - Caixa Postal 322 - CEP: 79.825-70 Dourados/MS - Telefone:(67) 3410-2002

**UFGD - Unidade II** - Rodovia Dourados - Itahum, Km12 Cidade Universitária - Caixa Postal 533 - CEP: 79.804-970 Dourados/MS - Telefone: (67) 3410-2500

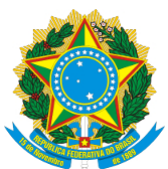

### REPÚBLICA FEDERATIVA DO BRASIL MINISTÉRIO DA EDUCAÇÃO **FUNDAÇÃO UNIVERSIDADE FEDERAL DA GRANDE DOURADOS** BOLETIM DE SERVIÇOS

Boletim Oficial de Atos Administrativos

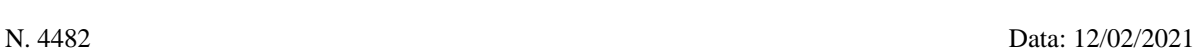

https://cac.ufgd.edu.br/otrs/customer.pl e abra seu chamado.

Art. 5º Processo EDITAL: é o conjunto de atividades que podem ser registradas para o controle dos atos da unidade no que tange a todos os trâmites que ocorrem na divulgação de um Edital, tais como: abertura, homologação, retificação, divulgação, encerramento e também submissão de arquivos acessórios para complementar as informações ao público do Edital.

Art. 6º Processo PROTOCOLO (processo administrativo): é a forma de atuação do Estado. Ele consiste na sequência de atividades realizadas pela Administração Pública com o objetivo final de dar efeito a algo previsto em lei. É a forma como o Poder Público opera e toma as decisões necessárias para continuar funcionando.

Art. 7º Os Papéis disponíveis para cadastro no MÓDULO EDITAIS são os seguintes:

§ 1° GESTOR\_EDITAL: usuários com esse papel poderão gerenciar (cadastrar, editar ou remover) itens do edital como categoria, tipo de documentos, fluxo, tipos de etapa, cadastrar um processo edital e adicionar documentos ou arquivos ao processo.

§ 2° CADASTRO EDITAL: usuários com esse papel poderão cadastrar um Processo Edital e adicionar documentos ou arquivos ao processo.

#### **RESPONSABILIDADES**

Art. 8º A Divisão de Comunicação e Protocolo, da Coordenadoria de Gestão Patrimonial/PRAD, será responsável pelo cadastramento de usuário no SIGADMIN para a utilização do Módulo EDITAIS do SIPAC, devendo ser assistida tecnicamente pela Coordenadoria de Desenvolvimento de Tecnologia da Informação – COIN.

Art. 9º Os EDITAIS e demais documentos relacionados serão cadastrados por servidores e colaboradores da UFGD que possuam acesso autorizado ao módulo EDITAIS do SIPAC, por meio de usuário e senha.

§ 1º A senha é de uso pessoal e intransferível.

§ 2º O servidor é obrigado a manter a confidencialidade da senha e o não compartilhamento com terceiros.

Art. 10 É de responsabilidade da autoridade competente da Unidade Administrativa ou Acadêmica solicitar à Divisão de Comunicação e Protocolo Geral acesso compatível com as atribuições do servidor que será usuário do Módulo Editais do SIPAC;

§ 1º A solicitação deve ser encaminhada no e-mail protocolo@ufgd.edu.br, contendo nome e Matrícula/SIAPE do servidor e os perfis de acesso (vide art. 7º) necessários.

**UFGD - Unidade I** - Rua João Rosa Góes, 1761 Vila Progresso - Caixa Postal 322 - CEP: 79.825-70 Dourados/MS - Telefone:(67) 3410-2002

**UFGD - Unidade II** - Rodovia Dourados - Itahum, Km12 Cidade Universitária - Caixa Postal 533 - CEP: 79.804-970 Dourados/MS - Telefone: (67) 3410-2500

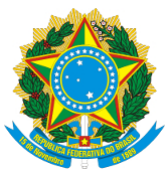

# REPÚBLICA FEDERATIVA DO BRASIL MINISTÉRIO DA EDUCAÇÃO **FUNDAÇÃO UNIVERSIDADE FEDERAL DA GRANDE DOURADOS** BOLETIM DE SERVIÇOS

Boletim Oficial de Atos Administrativos

N. 4482 Data: 12/02/2021

#### **DISPOSIÇÕES FINAIS**

Art. 11 Esta Portaria entrará em vigor na data da sua publicação.

**Prof. Lino Sanabria**

**UFGD - Unidade I** - Rua João Rosa Góes, 1761 Vila Progresso - Caixa Postal 322 - CEP: 79.825-70 Dourados/MS - Telefone:(67) 3410-2002

**UFGD - Unidade II** - Rodovia Dourados - Itahum, Km12 Cidade Universitária - Caixa Postal 533 - CEP: 79.804-970 Dourados/MS - Telefone: (67) 3410-2500